\*\*\*\*\*\*\*\*\*\*\*\*\*\*\*\*\*\*\*\*\*\*\*\*\*\*\*\*\*\*\*\*\*\*\*\*\*\* \*\*\* Network Configuration Page \*\*\* \*\*\*\*\*\*\*\*\*\*\*\*\*\*\*\*\*\*\*\*\*\*\*\*\*\*\*\*\*\*\*\*\*\*\*\*\*\* 1 Product Information 1- 1 Product Name 1- 2 ROM Version 1- 3 Serial Number 1- 4 Default Password 2 Network Diagnostics 2- 1 Diagnostic Result 2- 2 Result Codes 2- 3 Result Code Details 3 Wireless LAN 3- 2 Infrastructure 3- 2- 1 Signal Strength 3- 2- 2 Link Quality 3- 2- 3 Frequency 3- 2- 4 MAC Address 3- 2- 5 Connection 3- 2- 6 SSID 3- 2- 7 Channel 3- 2- 8 Encryption 3- 2- 9 WEP Key Length 3- 2-10 Authentication 3- 2-11 TCP/IPv4 3- 2-12 IP Address 3- 2-13 Subnet Mask 3- 2-14 Default Gateway 3- 2-15 TCP/IPv6 3- 2-16 Link Local Address 3- 2-17 Link Local Prefix Length 3- 2-18 Stateless Address1 3- 2-19 Stateless Prefix Length1 3- 2-20 Stateless Address2 3- 2-21 Stateless Prefix Length2 3- 2-22 Stateless Address3 3- 2-23 Stateless Prefix Length3 3- 2-24 Stateless Address4 3- 2-25 Stateless Prefix Length4 3- 2-26 Default Gateway1 3- 2-27 Default Gateway2 3- 2-28 Default Gateway3 3- 2-29 Default Gateway4 G3070 series 3.010 ABCD12345 There is a problem in the settings/environment.  $C-0, C-9$ http://canon.com/ijnwt Enable Enable 85 [%] 32 [%] 5[GHz] 6C:3C:7C:77:32:1B Active My Network 40 AES Inactive WPA2-PSK Enable 192.168. 0.105 255.255.255.0 192.168. 0.1 Enable aaaa::bbbb:cccc:dddd:eeee 64

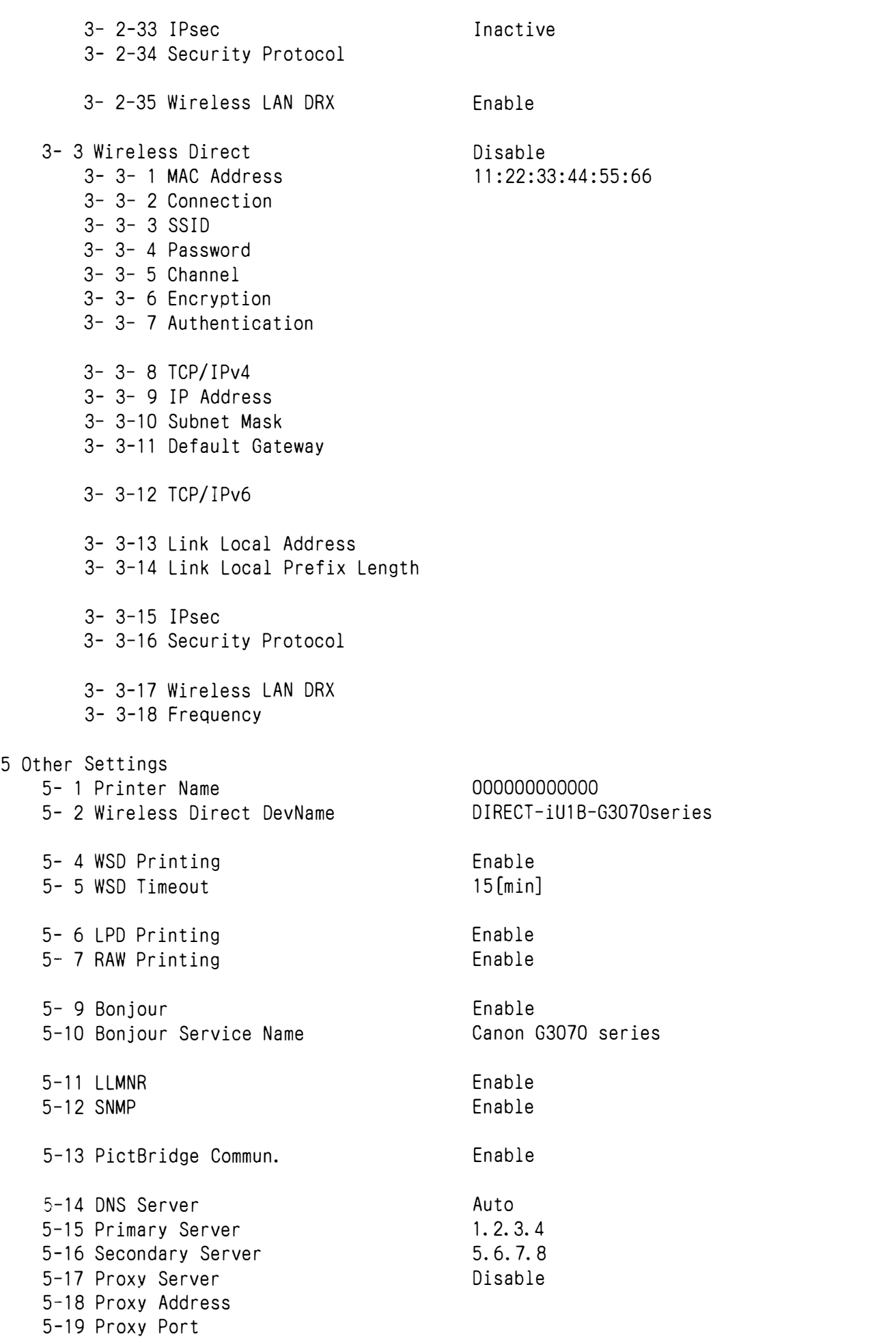

5-20 Cert. Fingerprt (SHA-1) 5-21 Cert. Fingerprt (SHA-256) 00000000 00000000 00000000 00000000 00000000 00000000 00000000 00000000 00000000 00000000 00000000 00000000 00000000

- 7 Web Services 7- 1 Unsent Usage Logs
	- 7- 2 Usage Log Last Sent
	- 7- 3 Web Service Status
	- 7- 4 Log Transmission Status

0 Thu, 13 Jun 2024 12:01:04 GMT Registered Active

 $\hat{\mathbf{r}}$